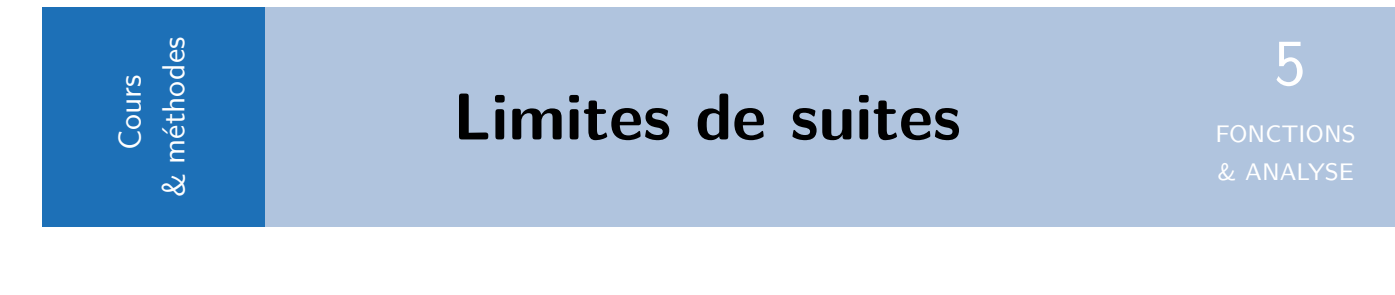

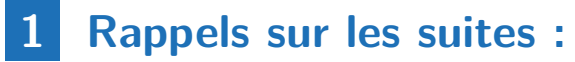

# **1.1 Différentes formes de suites**

**Définition** : Suite définie de manière explicite :

Une suite  $(u_n)$  est définie de manière explicite si son terme général s'écrit en fonction de n.

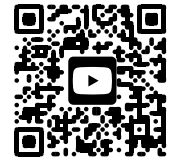

Vidéo de

**Méthode** : Calculer un terme d'une suite définie sous forme explicite : Niveau \*

\_\_\_\_\_\_\_\_\_\_\_\_\_\_\_\_\_\_

Soit  $(u_n)$  une suite définie pour tout entier  $n \in \mathbb{N}$  par

$$
u_n = -2n^2 - 4n - 6
$$

Calculer  $u_4$ .

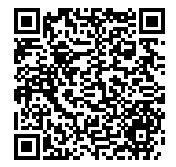

**.** Correction MathALEA

**Définition** : Suite définie par une relation de récurrence :

Une suite( $u_n$ ) est définie par récurrence si on connait son premier terme et si son terme général s' écrit en fonction de termes précédents.

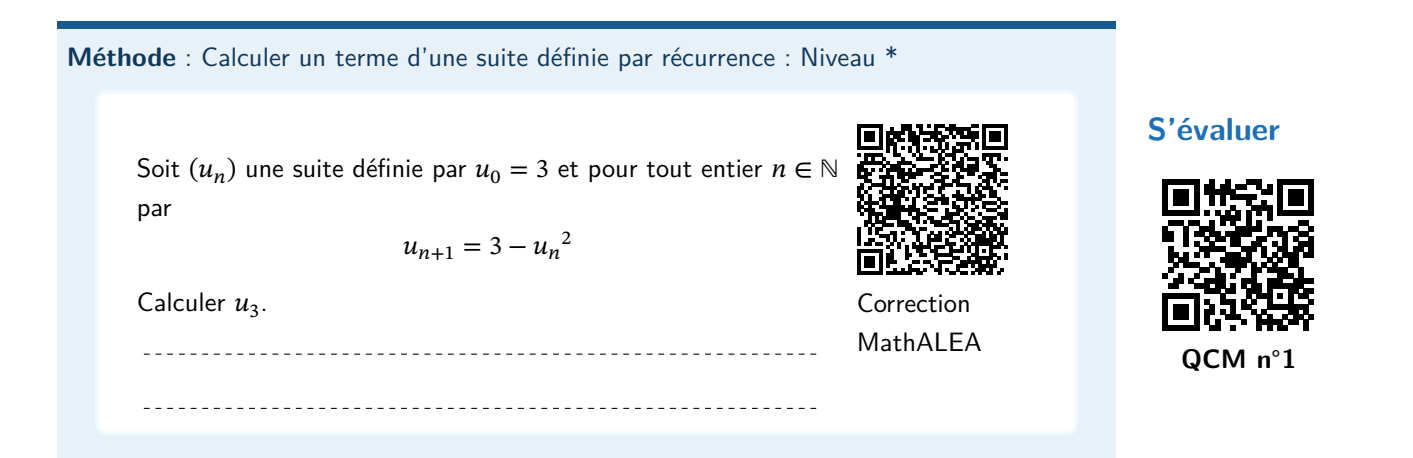

# **1.2 Calculatrice**

**Méthode** : Utilisation de la calculatrice : Niveau \*

Soit  $(u_n)$  la suite définie pour tout entier  $n$  par  $\{$  $u_0 = 1$  $u_{n+1} = \frac{u_n^2 - 5}{2}$ 2 Afficher à l'écran de la calculatrice les 10 premiers termes de cette suite.

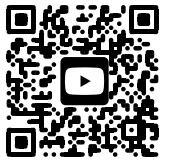

Playlist d'initiation à Python avec la calculatrice Numworks

**Méthode** : Lire un algorithme écrit en langage naturel : Niveau \*

On considère l'algorithme suivant :

1.3 Suites, algorithmes, Python :

 $U \longleftarrow 20$  $N \longleftarrow 0$ Tant que  $U < 70$  $U \longleftarrow$  0, 75  $\times$   $U + 20$  $N \leftarrow N + 1$ Fin Tant que Afficher N

1) Recopier et compléter le tableau ci-dessous qui retrace les différentes étapes de l'exécution de l'algorithme. On ajoutera autant de colonnes que nécessaire à la place de celle laissée en pointillés. Arrondir les résultats au centième.

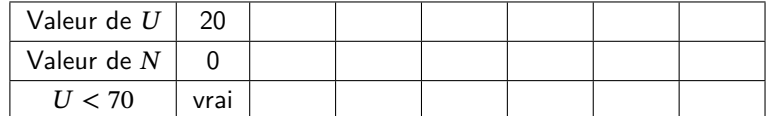

2) Quelle valeur est affichée à la fin de l'exécution de cet algorithme ?

**Méthode** : Saisir un algorithme Python sur la calculatrice : Niveau \*

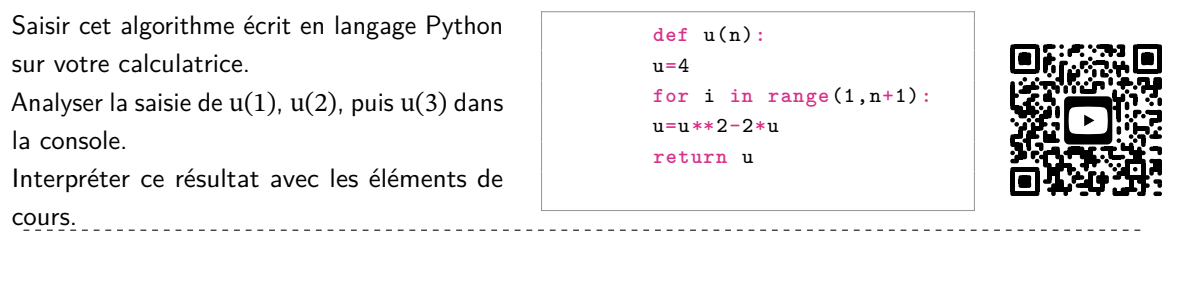

### **Méthode** : Lire un algorithme Python : Niveau \*

On considère cet algorithme écrit en langage Python : Un utilisateur saisit u(4) dans la console. Que retourne l'ordinateur ?

```
def u(n):
u=2for i in range(n):
u=3*u+2return u
```
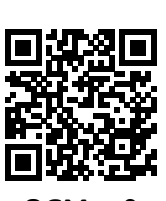

**S'évaluer**

**QCM n**∘**2**

# **2 Approches de la notion de limite d'une suite :**

### **Méthode** : Conjecturer graphiquement des limites de suites : Niveau \*

A partir des représentations graphiques, conjecturer si la suite représentée peut ou non avoir une limite finie. Si oui, en donner la valeur.

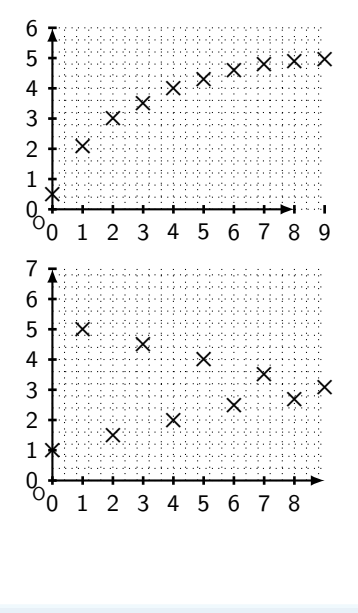

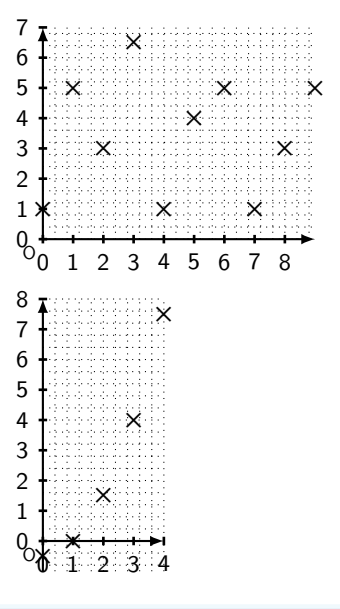

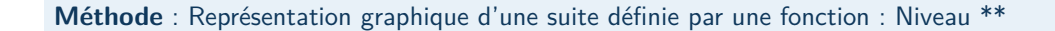

On a représenté sur le graphique ci-dessous, la fonction <sup>7</sup>  $f$  définie sur  $[0;9]$  par  $f(x) = \sqrt{x+2}$  et la droite  $^6$ d'équation  $y = x$ . 5

En déduire la représentation graphique des premiers 4 termes de la suite  $u$  définie par  $u_0 = 1, 5$  et pour tout  $\frac{3}{3}$ entier naturel  $n$ ,

$$
u_{n+1} = \sqrt{u_n + 2}
$$

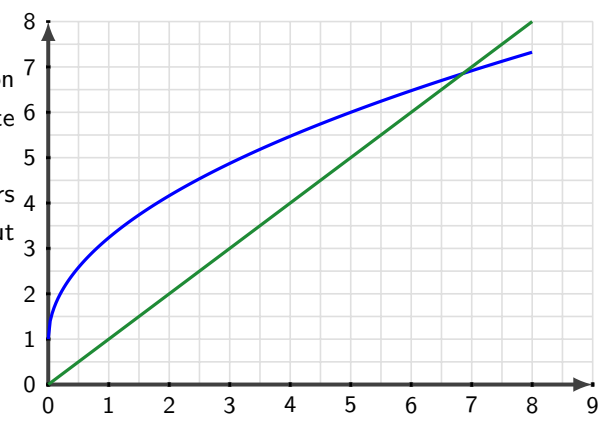

Chercher la "limite" d'une suite, c'est analyser le comportement des termes de cette suite quand  $n$  prend des valeurs de plus en plus grandes. Pour modéliser ce concept, on dit que  $n$  tend vers  $+\infty$ .

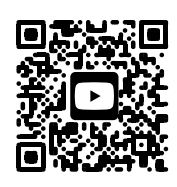

Vidéo de cours

**Méthode** : Conjecturer une limite infinie. Niveau \*

Conjecturer la limite de la suite  $(u_n)$  définie sur  $\mathbb N$  par  $u_n = 2n + 1$ . Est-il possible de trouver un rang n, tel que  $u_n > 1000000$ ?

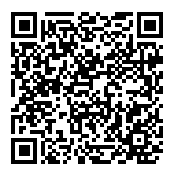

Correction

# **3 Déterminer des limites**

## **3.1 Limite infinie :**

### **Définition**

On dit que la suite  $(u_n)$  admet pour limite + $\infty$  si  $u_n$  est aussi grand que l'on veut pourvu que *n* soit suffisamment grand et on note :  $\lim_{n \to +\infty} u_n = +\infty$ .

**Remarque** : Hors programme

La même définition en langage mathématique donnerait :

 $\forall A \in \mathbb{R}, \exists N \in \mathbb{N}, \forall n \in \mathbb{N}, n > N, u_n > A$ 

**Définition** : Limite égale à moins l'infini :

Pour une limite égale à  $-\infty$ , on note :  $\lim_{n\to+\infty} u_n = -\infty$ 

# **3.2 Limite finie :**

### **Définition**

On dit que la suite  $(u_n)$  admet pour limite L si  $u_n$  est aussi proche de L que l'on veut pourvu que *n* soit suffisamment grand et on note :  $\lim_{n \to +\infty} u_n = L$ .

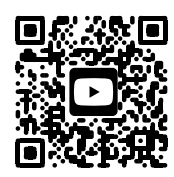

Vidéo de cours

**Remarque** : Pour les matheux !!

Une définition mathématique de la convergence d'une suite  $(u_n)$  vers un réel  $L$  est :

 $\forall \epsilon > 0, \exists N \in \mathbb{N}, \forall n > N, |u_n - L| < \epsilon$ 

**Méthode** : Conjecturer une limite finie. Niveau \*

Conjecturer la limite de la suite  $(u_n)$  définie sur ℕ par  $u_n = 1 - \frac{1}{n}$ . Est-il possible de trouver un entier naturel n, tel que  $0,999 < u_n < 1$ ?

**Correction** 

# **3.3 Suites convergentes et suites divergentes :**

### **Définition** : Suite convergente

On dit qu'une suite qui admet une limite finie  $L \in \mathbb{R}$  converge vers L. On dit aussi qu'une telle suite est **convergente**

### **Exemple**

On peut dire que la suite définie pour  $n \in \mathbb{N}$  par  $u_n = 1 - \frac{1}{n}$  converge vers 1. On note :  $\lim_{n \to +\infty} u_n = 1$ .  $(u_n)$  est donc une suite convergente.

### **Définition** : Suite divergente

Une suite qui n'est pas convergente est dite divergente.

### **Exemple**

On a vu précédemment que la suite  $(u_n)$  définie sur ℕ par  $u_n = 2n + 1$  a pour limite +∞.  $(u_n)$  est donc une suite **divergente**. Sa limite n'est pas finie. On peut dire que  $(u_n)$  diverge vers +∞.

### **Remarque** : Attention !

Une suite qui est divergente n'admet pas nécessairement de limite infinie. Par exemple, la suite de terme générale (−1)<sup>n</sup> prend alternativement les valeurs -1 et 1. C'est une suite alternée, qui n'admet donc pas de limite. Elle est donc divergente.

# **3.4 Limites de suites de références (propriétés admises) :**

**Propriété** : Limites de suites de références (propriétés admises) :

$$
\lim_{n \to +\infty} n = +\infty, \qquad \lim_{n \to +\infty} n^2 = +\infty, \qquad \lim_{n \to +\infty} \sqrt{n} = +\infty
$$

$$
\lim_{n \to +\infty} \frac{1}{n} = 0 \qquad \lim_{n \to +\infty} \frac{1}{n^2} = 0, \qquad \lim_{n \to +\infty} \frac{1}{\sqrt{n}} = 0
$$

# **S'évaluer**

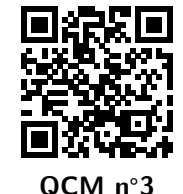

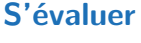

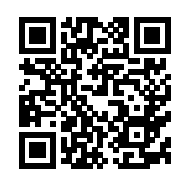

**QCM n**<sup>∘</sup>**4**

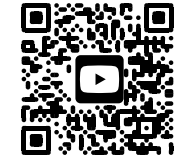

Vidéo de cours

# **4 Opérations sur les limites**

### **4.1 Limite d'une somme (propriétés admises) :**

### **Exemple** : Cas simple :

Déterminer la limite de la suite  $(u_n)$  définie pour  $n \in \mathbb{N}$  par  $u_n = n^2 - 1000$ .

### **Rédaction :**

On sait que  $\lim n^2 = +\infty$  donc  $\lim n^2 - 1000 = +\infty$ Quelque soit la constante, il existe toujours un  $n$  assez grand pour que  $n^2$  l'emporte et fasse tendre la suite vers +∞.

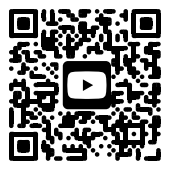

Vidéo de cours

**Exemple** : Forme indéterminée :

Soit  $(u_n)$  et  $(v_n)$  les suites définies pour tout  $n \in \mathbb{N}$  par  $u_n = n^2 - n$  et  $v_n = n - n^2$ Étudions et comparons leur limite respective.

### **Rédaction :**

On sait que :  $\lim n^2 = +\infty$  et  $\lim n = +\infty$ Les deux suites  $\binom{n\to+\infty}{u_n}$  et  $(v_n)$  sont donc, **toutes les deux, des différences de suites qui tendent vers l'infini.** On conjecture les limites de ces suites :

•  $u_{100} = 100^2 - 100 = 9900$ .

On conjecture que  $\lim_{n \to +\infty} u_n = +\infty$ .

On analyse cette conjecture en observant que pour des *n* très grand,  $n^2 \gg n$ .

On comprend que  $n^2$  l'emporte sur n pour des grandes valeurs.

• Inversement,  $v_{100} = 100 - 100^2 = -9900$ . On conjecture que  $\lim_{n\to+\infty}v_n=-\infty$ .

**Les deux suites n'ont pas la même limite.**

### **Définition** : Forme Indéterminée

On appelle **forme indéterminée**, un schéma qui ne permet pas de pas donner un résultat général pour calculer une limite.

Par exemple " +  $\infty$  –  $\infty$ " est une forme indéterminée.

**Propriété** : Tableau récapitulatif des sommes de limites

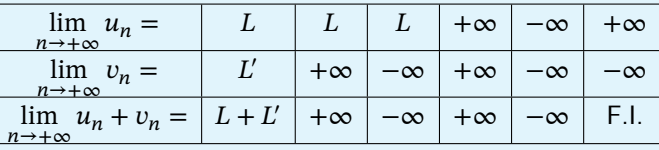

**S'évaluer**

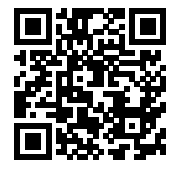

**QCM n**<sup>∘</sup>**5**

**Propriété** : Bilan sur les sommes de limites.

- On retient qu'on peut opérer avec les limites, quand les suites convergent.
- Une limite infinie l'emporte toujours sur une limite finie.
- Deux limites infinies de même signes ne changent pas la limite infinie.
- Attention, deux limites infinies de signes opposés donnent une **Forme Indéterminée**, F.I. en abrégé.

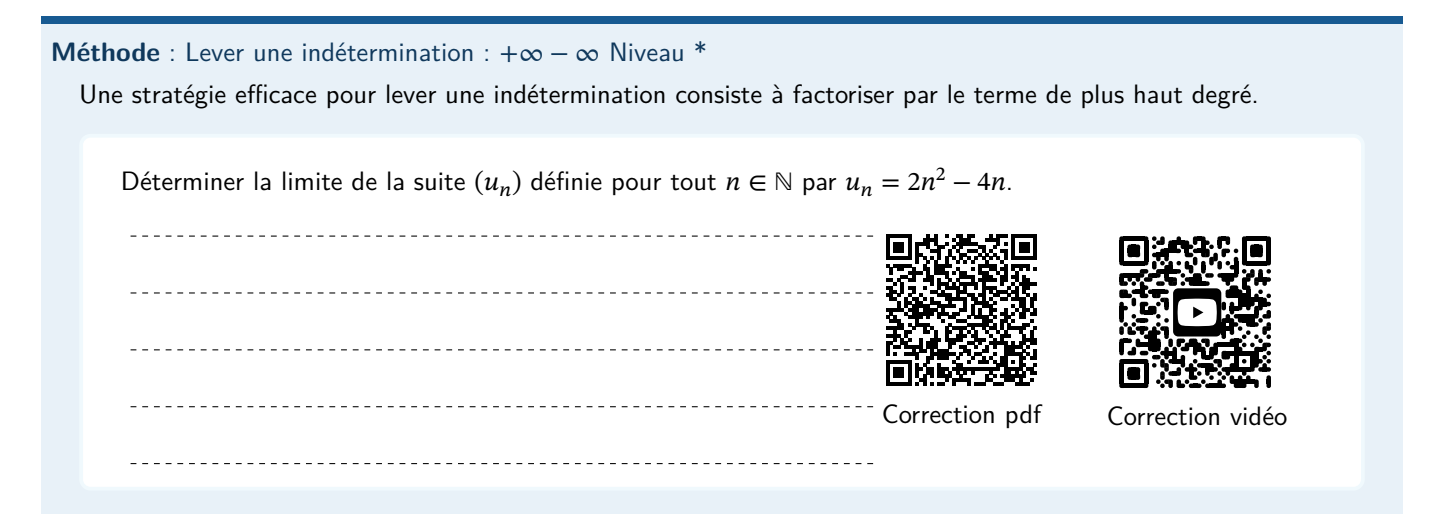

# **4.2 Limite d'un produit (propriétés admises) :**

**Exemple** : 1er cas :  $\infty \times 0$  :

Soit  $(u_n)$  et  $(v_n)$  les suites définies pour tout  $n \in \mathbb{N}^*$  par  $u_n = n^2$  et  $v_n = \frac{1}{n}$  $\boldsymbol{n}$ On sait que :  $\lim_{n \to +\infty} n^2 = +\infty$  et  $\lim_{n \to +\infty}$ 1  $\frac{1}{n} = 0$ La suite  $u_n \times v_n$  est donc une suite sur le schéma : +∞  $\times$  0 Or  $u_n \times v_n = n^2 \times \frac{1}{n}$  $\frac{1}{n} = n$ . Donc  $\lim_{n \to +\infty} u_n \times v_n = +\infty$ .

**Exemple** : 2ème cas : ∞ × 0 :

Soit  $(u_n)$  et  $(v_n)$  les suites définies pour tout  $n \in \mathbb{N}^*$  par  $u_n = n$  et  $v_n = \frac{1}{n!}$  $n^2$ On sait que :  $\lim_{n \to +\infty} n = +\infty$  et  $\lim_{n \to +\infty}$ 1  $rac{1}{n^2} = 0$ La suite  $u_n \times v_n$  est donc une suite sur le schéma : +∞  $\times$  0 Or  $u_n \times v_n = n \times \frac{1}{n^2}$  $\frac{1}{n^2} = \frac{1}{n}$ Donc  $\lim_{n\to 0} u_n \times v_n = 0$ . .

### **Propriété** : Forme indéterminée ∞ × 0

Selon les situations, le schéma  $\infty \times 0$  ne donne pas la même limite. On ne peut donc pas donner un résultat général pour ce schéma. C'est une nouvelle forme **Indéterminée**.

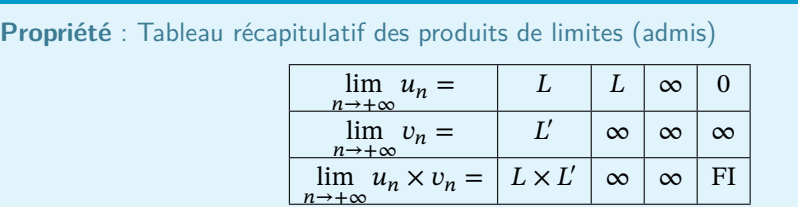

**S'évaluer**

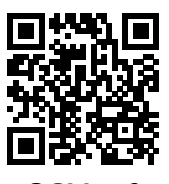

**QCM n**<sup>∘</sup>**6**

### **Remarque** : Attention !

Pour les infinis, on applique la règle des signes.

Attention, le produit d'une limite qui tend vers zéro et d'une suite qui tend vers vers l'infini donne une Forme Indéterminée

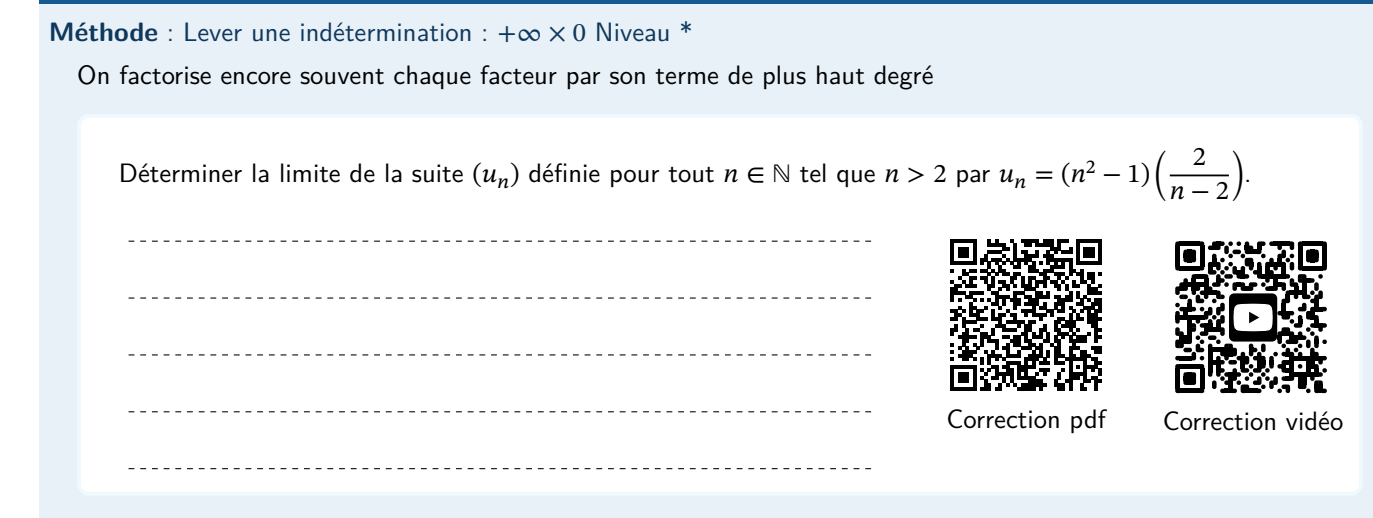

**4.3 Limite d'un quotient (propriétés admises) :**

**Exemple** : 1er cas :  $\frac{\infty}{\infty}$  : Soit  $(u_n)$  et  $(v_n)$  les suites définies pour tout  $n \in \mathbb{N}^*$  par  $u_n = n^2$  et  $v_n = n$ .<br>  $u_n = n$  donc on obtient :  $\lim_{n \to \infty} \frac{u_n}{n} = \lim_{n \to \infty} \frac{u_n}{n}$  $\frac{d^n n}{d^n} = n$  donc on obtient :  $\lim_{n \to +\infty}$  $\overline{u}_n$  $\frac{u_n}{v_n}$  = + $\infty$ .

**Exemple** : 2ème cas :  $\frac{\infty}{\infty}$  : Soit  $(u_n)$  et  $(v_n)$  les suites définies pour tout  $n \in \mathbb{N}^*$  par  $u_n = n$  et  $v_n = n^2$  $u_n$  $\frac{u_n}{v_n} = \frac{1}{n}$  $\frac{1}{n}$  donc on obtient :  $\lim_{n\to+\infty}$  $u_n$  $\frac{u_n}{v_n} = 0$ .

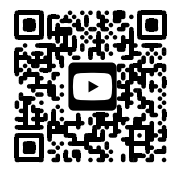

Vidéo de cours

### **Propriété** : Forme indéterminée !

Les deux cas  $\frac{\infty}{\infty}$  n'ont pas la même limite, on ne peut donc pas donner un résultat général pour ce schéma.<br>Ci C'est une nouvelle **forme Indéterminée**.

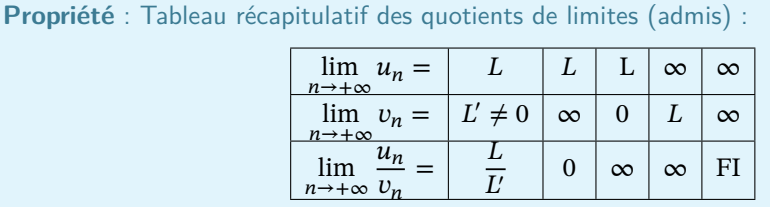

## **S'évaluer**

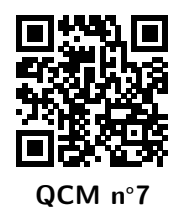

### **Remarque** : Règle des signes :

On applique la règle des signes si besoin, selon le signe de  $L$  et de l'infini.

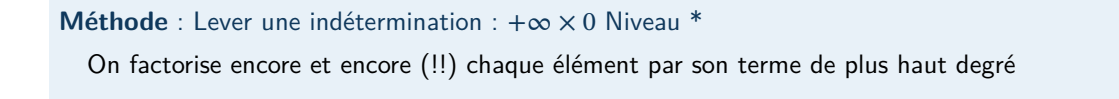

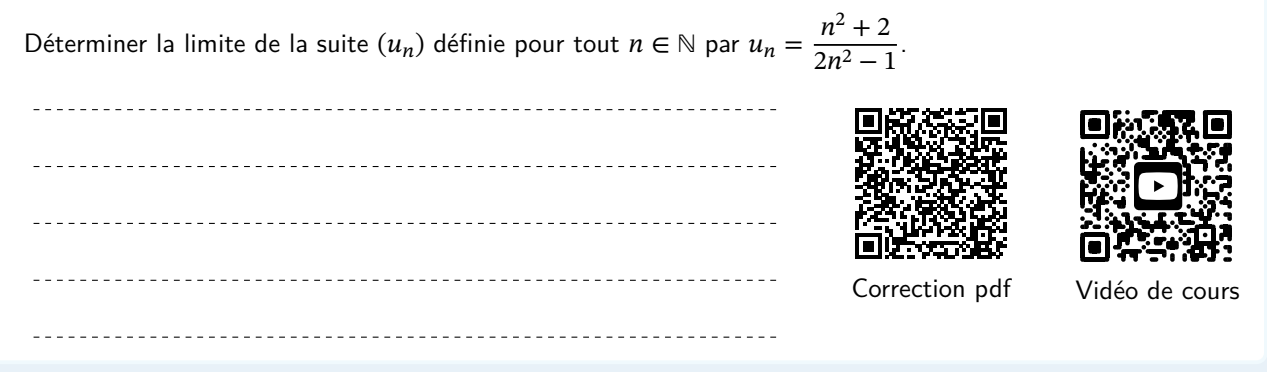

# **5 Limites et comparaisons :**

## **5.1 Théorèmes de comparaison (admis)**

**Théorème** : Théorème de comparaison

Soit  $(u_n)$  et  $(v_n)$  deux suites définies sur N. Si, à partir d'un certain rang N, on a  $u_n < v_n$ , et  $\lim_{n \to +\infty} u_n = +\infty$ , alors  $\lim_{n \to +\infty} v_n = +\infty$ 

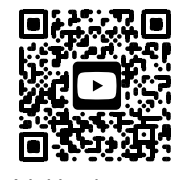

Vidéo de cours

#### **Remarque** : évident !

Si une suite est supérieure à une suite qui tend vers l'infini, elle tend elle même vers l'infini. Ce résultat qui paraît inutile est en réalité très pratique. On pourra essayer de comparer la suite qu'on étudie à une suite connue dont on sait que la limite est l'infini.

### **Théorème** : Théorème de comparaison

Soit  $(u_n)$  et  $(v_n)$  deux suites définies sur N. Si, à partir d'un certain rang N, on a  $v_n < u_n$ , et  $\lim_{n \to +\infty} u_n = -\infty$ , alors  $\lim_{n \to +\infty} v_n = -\infty$ 

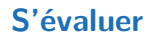

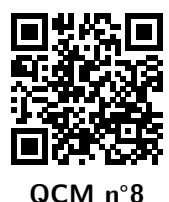

**Méthode** : Lever une indétermination avec un théorème de comparaison. Niveau \*

Soit  $(u_n)$  la suite définie pour tout  $n \in \mathbb{N}$  par  $u_n = 3n^2 + \sqrt{2n^3 + 3n^2 + 4n + 5}$ . \_\_\_\_\_\_\_\_\_\_\_\_\_\_\_\_\_\_\_\_\_\_\_ <u> Liberal Component de la compo</u> 

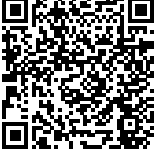

Correction

# **5.2 Théorèmes d'encadrement ou des gendarmes. (admis)**

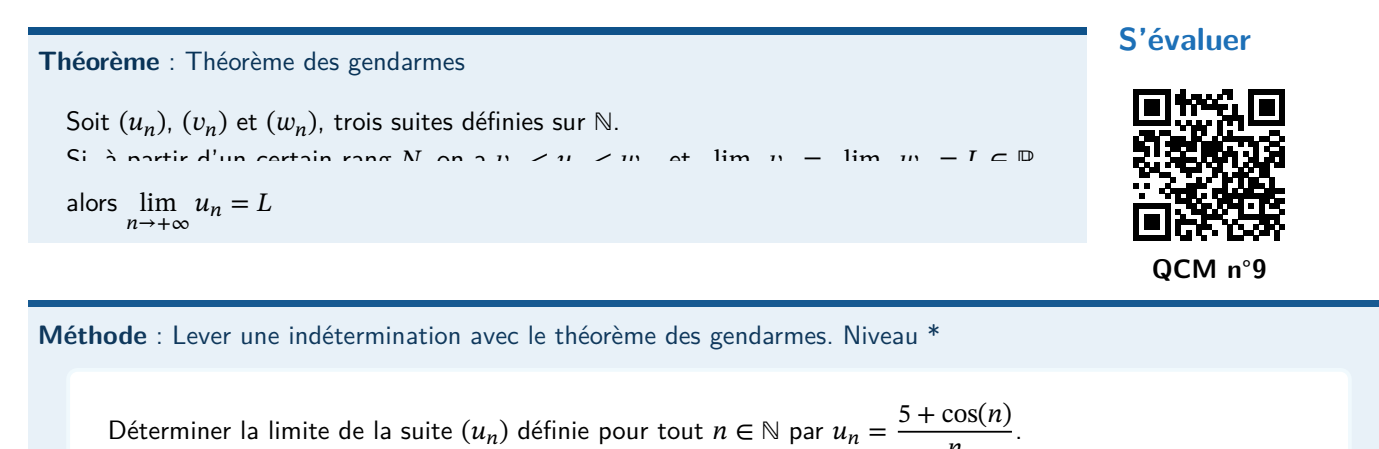

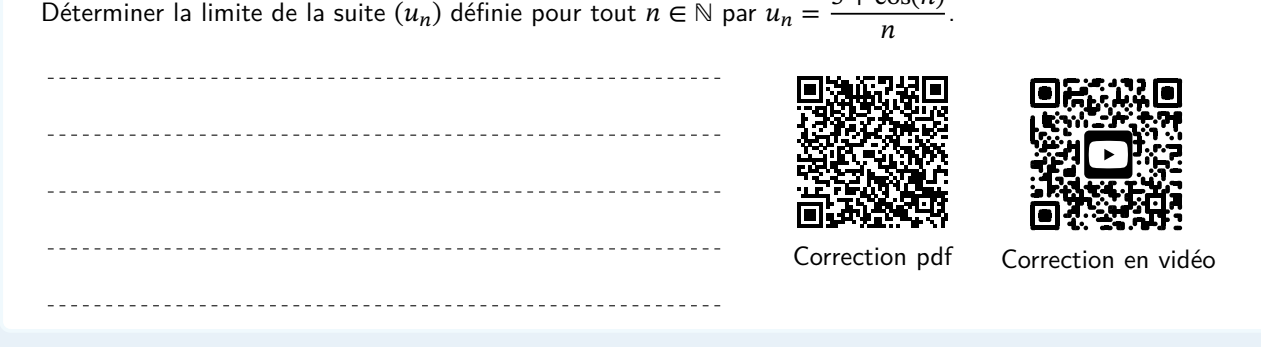

10